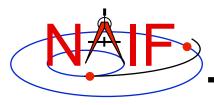

**Navigation and Ancillary Information Facility** 

## "Comments" In SPICE Kernels

Also known as "meta-data"

**January 2012** 

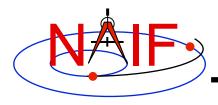

### What are Comments?

**Navigation and Ancillary Information Facility** 

- Comments are information that describe the context of kernel data, i.e. "data about data"
- Comments are provided inside kernels as plain text (prose)
- Examples of comments:
  - Data descriptions
    - "This file contains representations of the trajectories for bodies X, Y and Z over the interval from launch to landing"
  - Data accuracy
  - Data pedigree
    - » How and by whom the kernel was created
      - The program(s) and/or steps used in creation
      - Contact information for user's questions
        - email address
        - phone numbers
    - » Data sources used as inputs when creating the kernel
  - Intended kernel usage
  - Companion files
- In SPICE, we sometimes refer to "comments" as "meta-data"

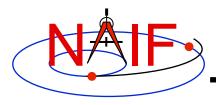

## Where are Comments Stored?

**Navigation and Ancillary Information Facility** 

- Binary kernels contain a reserved "comment" area to hold comments
- Text kernels have comments interleaved with the data
  - Comments may be placed at the beginning of the text kernel, before any data
  - Comments may be inserted between blocks of data using \begintext and \begindata as start and end markers:

```
\begintext
Some comments
\begindata
Some data
```

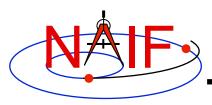

# **Adding Comments to Kernels**

**Navigation and Ancillary Information Facility** 

#### Binary Kernels

- Use the commnt utility program, available in the Toolkit
- Include comment information at the time of kernel creation using SPICE APIs (subroutines)
  - » This capability is not yet available in Mice

#### Text Kernels

- Use a text editor
  - » Begin comment sections with the "\begintext" marker alone on a line
    - (The marker is not needed for comments placed at the beginning of a text kernel)
  - » End comment sections with a "\begindata" marker alone on a line
    - (The marker is not needed if there are no data following the comments)

#### Restrictions

- For both binary and text kernels
  - » Comment line length limit is 255 characters. However, NAIF recommends using no more than 80 characters per line as this makes your comments far more readable!
  - » Use only printing characters (ASCII 32 126)
  - » Manipulating binary kernel comments requires the kernel be in the native binary format for the machine being used
- For text kernels
  - » Refer to "Kernel Required Reading" (kernel.req) for details

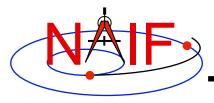

# **Viewing Comments in Kernels**

**Navigation and Ancillary Information Facility** 

- Binary kernels:
  - Use either the commnt or spacit utility program
    - » Both are available in all Toolkits
- Text kernels:
  - Use any available text file utility, such as:
    - » more, cat, vi, emacs
    - » Notepad, TextEdit, BBEdit, Word, etc.

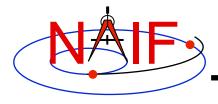

# **Viewing Comments in Binary Kernels**

#### **Navigation and Ancillary Information Facility**

This example shows reading the comments in an SPK file using the "commnt" utility program

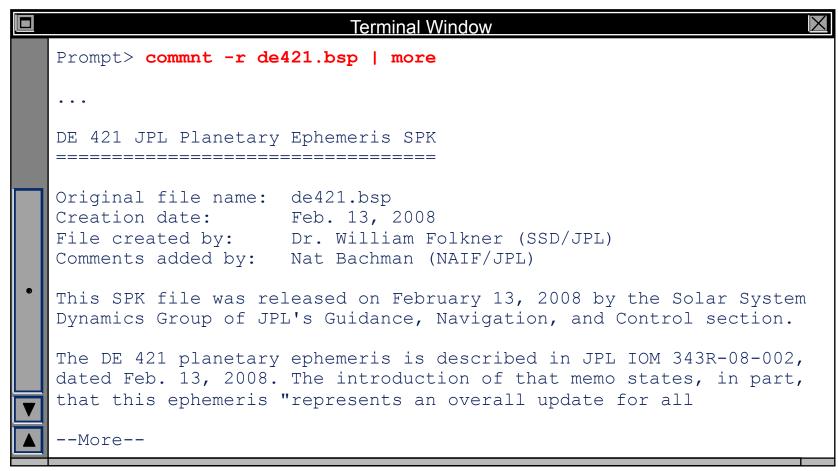

**Comments in SPICE Kernels** 

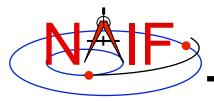

## **Viewing Comments in Text Kernels**

#### **Navigation and Ancillary Information Facility**

This example show use of the unix "more" processor to examine an entire text kernel, both comments and data.

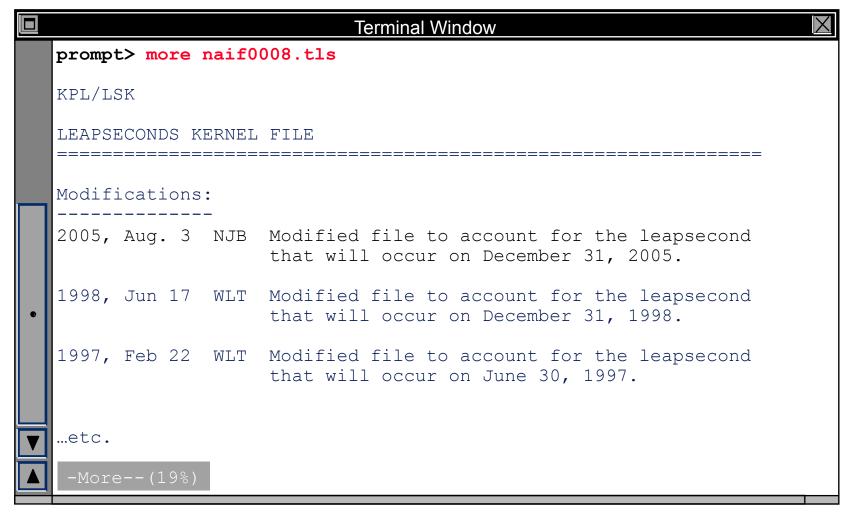